# Konoha Quick Guide 第0版

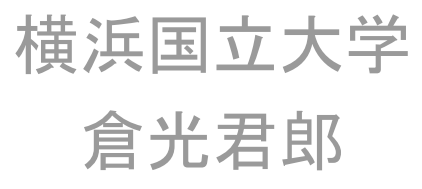

#### GET STARTED

# Downloading

- 次のサイトから最新版をダウンロードできます
	- http://konoha.sourceforge.jp/
	- http://code.google.com/p/konoha

# **Compiling and Installing**

- ソースコードパッケージは、コンパイルしたのち、インストールで きます。
	- konoha-source-x.y.z.tar.gz
	- \$ tar zxfv konoha-source-x.y.z.tar.gz
	- \$ cd konoha-x.y.z
	- \$ ./configure
	- \$ make
	- \$ sudo make install

#### Running with Interactive Mode

• (正しくインストールされていれば、)konoha と入力すると対話 モードが始まります

\$ konoha Konoha 0.1.3-GPL2 (#375, Oct 4 2008, 11:02:33) [4.0.1 (Apple Inc. build 5465)] on macosx (32, UTF-8) >>>

### **Running Script**

• ファイルに保存されたスクリプトを実行することもできます

\$ konoha sample/helloworld.k "hello, world"

## Checking Script

• Konoha コンパイラの機能で、実行せずスクリプトの検証のみ行 うことができます

\$ konoha -c sample/helloworld.k

## **Scripting Programs**

• Konoha は、Java 言語の文法でスクリプトを記述することができま す

```
>>> int fibo(int n) {

\ldots if(n < 3) return 1;
\ldots return fibo(n-1) + fibo(n-2);
... }

>>> fibo(10)

55
```
## **Scripting Scripts**

• Konoha は、スクリプト言語として便利なオペレータを備えていま す

```
>>> a = [0, 1, 2];
\gg a[1]
1

>>> a \ll 0 \ll 1;
>>> a

[0, 1, 2, 0, 1]\gg |a|
5
```
#### Basic Classes

• もっともよく使う基本的なクラスは次のとおりです

Object Boolean (boolean) Int (int) Float (float, double) String ByteArray(byte[]) Array Iterator **HashMap** HashSet

DictMap DictSet InputStream **OutputStream** Class Method System Script

## **Inspecting Object**

• %man(クラス名)は、そのクラスがサポートする演算子、メソッド、 フォーマッタの表示してくれます

```
>>> %man(int)
NAME
   konoha. Int
OPERATORS:
    != % & * + ++ - -- / < << <= == > >= >> ^ | ~
METHODS:
   Int! getSize()
   Int! Int.random(Int n)
METHODS: +Number
FORMATTERS:
   %bits %d %f %s %x
>>
```
#### TO BE CONTINUTED